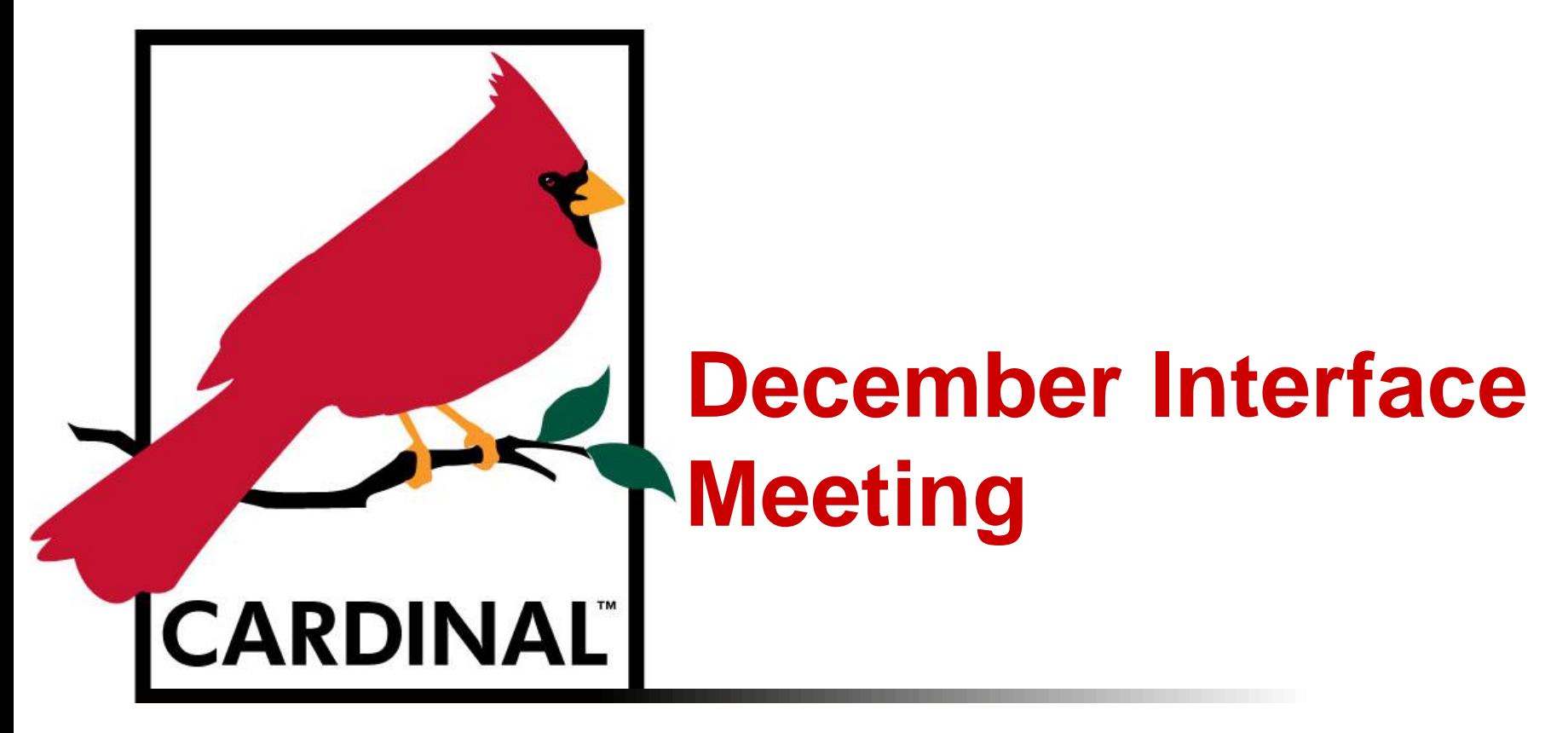

December 2, 2015

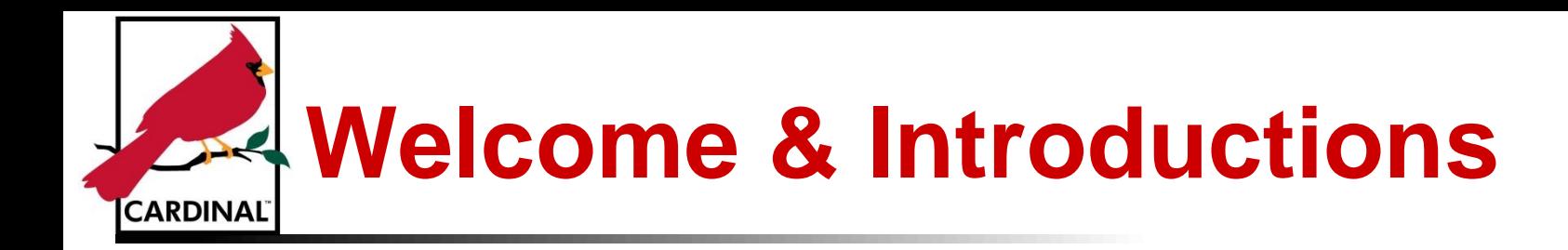

- Cardinal Presenters
	- Lance Kaeberle
	- Maggie Rice
	- Kim White

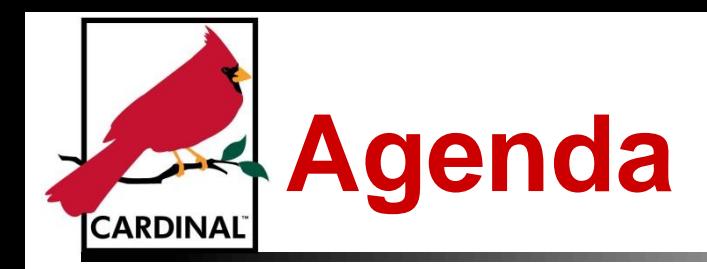

- Project Update / Current Status
- Interface Timeline and Agency Tasks
- Interface Testing
	- Supplemental Interface Testing
- Production Preparation
	- Task #76 Connect To Cardinal Production
	- Interface File Delivery Standards
	- Production Vendor Data Extract
	- Deployment Cutover Calendar
	- Task #77 Confirm Interface Contingency Plan

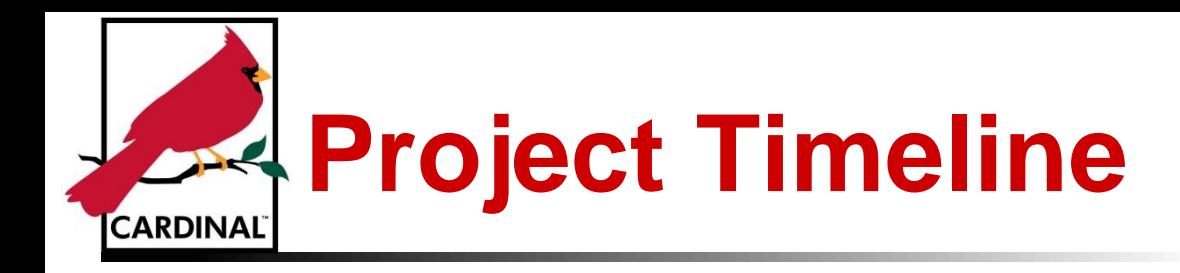

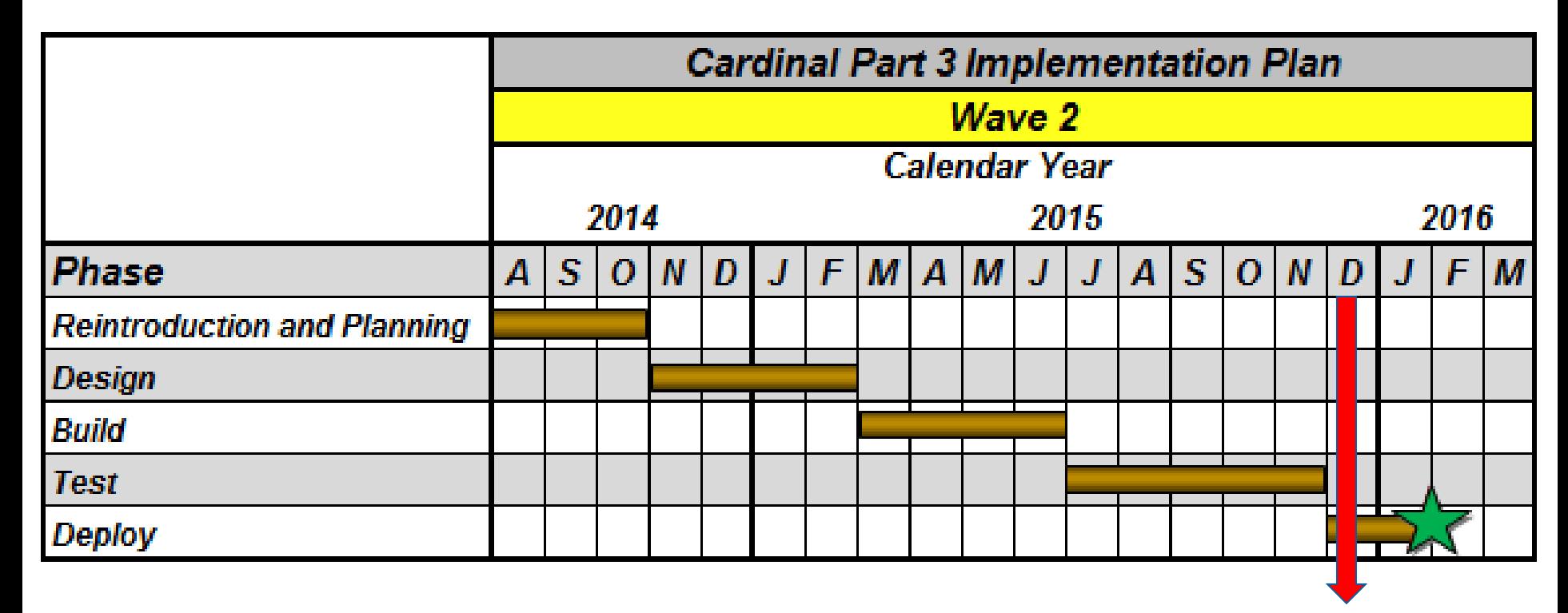

**We are here!**

- Wave 2 Go-Live: February 1, 2016
- Retire CARS: July 2016

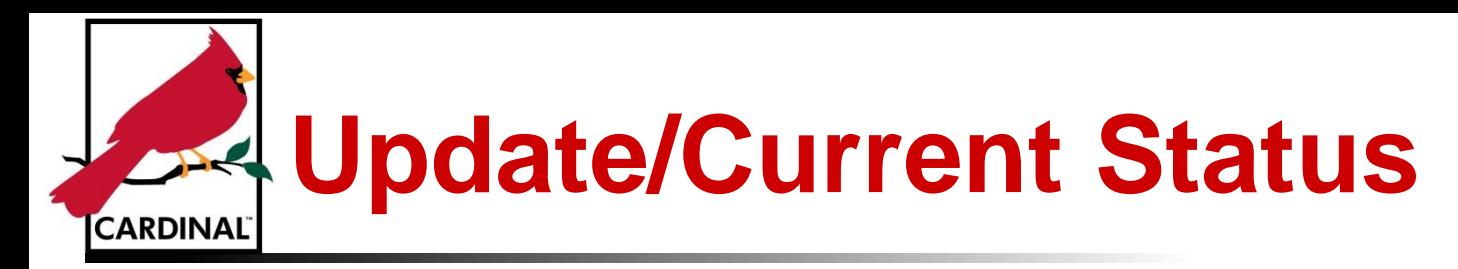

- Performance Consideration: Cardinal has a 500 Invoice or Distribution line limit on the Voucher Upload for performance reasons when opening online to view or modify
- Complete: Updated the interface documentation for the following interfaces for any changes since the August Monthly Interface Meeting (8/11/15). New documentation has been posted to the Cardinal Website, and a detailed list of the updates was communicated to agencies by emails on 10/7/15 and 12/1/15
	- AP.962 Vendor Data Extract Functional Design
		- □ Updated Step 5 of the Processing Overview section to indicate that the files will remain on the file server for seven calendar days. The next day's Vendor Data Extract files will not overwrite existing files
	- AP.964 Voucher Upload File Layout
		- Updated Processing Rules for PROJECT\_ID and BUSINESS\_UNIT\_PC to indicate that both fields must be either populated or blank
		- □ Updated VOUCHER\_ID Processing Rules to indicate any lowercase alphabetical characters included in the field will be automatically converted to uppercase
		- Updated Description on the Voucher Header record for the EFTPS amount fields (TAX\_AMT, AMOUNT\_2, AMOUNT\_3) to clarify when they should be filled out
	- AP.965 Voucher Extract File Layout
		- □ Provided further clarification on the V\_DOA\_SEND field. This field will be "Y" when the voucher should be sent to CARS and "N" when the voucher should not be sent to CARS
		- □ Updated the VCHR\_TTL\_LINES field on the Voucher Header record to a Number field. Previously it was listed as a Character field
	- AP.968 Expense Report Upload File Layout
		- □ Updated Processing Rules for PROJECT\_ID and BUSINESS\_UNIT\_PC to indicate that both fields must be either populated or blank
		- Updated SHEET\_ID Processing Rules to indicate any lowercase alphabetical characters included in the field will be automatically converted to uppercase 5

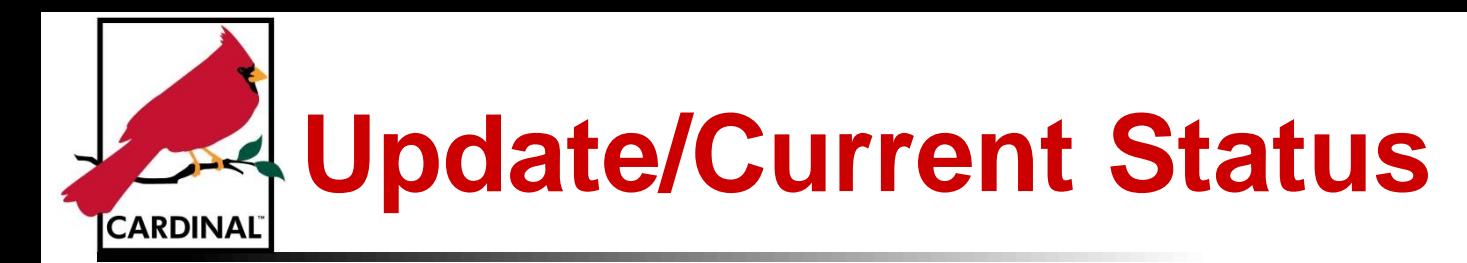

- AP.967 Cash Advance Upload File Layout
	- Updated ADVANCE\_ID Processing Rules to indicate any lowercase alphabetical characters included in the field will be automatically converted to uppercase
- AP.969 Cash Advance Extract Functional Design and File Layout
	- Added five fields to the 003 Distribution record (JOURNAL\_ID, JOURNAL\_DATE, POSTED\_DATE, JOURNAL\_LINE, UNPOST\_SEQ)
	- Updated the Processing Rules for PYMNT\_AMT

#### – AP.973 – 1099 Extract File Layout

- Updated the Description of the Liability Amount (WTHD\_LIABILITY\_AMT). Updated the Description and Processing Rules of the Paid Amount (PAID\_AMT). Previously incorrect
- □ Updated the description of the PYMNT\_METHOD field to indicate Payment Method will be blank when creating a 1099 adjustment in Cardinal

#### – AR.039 – Funds Receipt Upload File Layout

- □ Updated Processing Rules for PROJECT\_ID and BUSINESS\_UNIT\_PC to indicate that both fields must be either populated or blank
- Updated V\_DC\_TICKET\_NBR Processing Rules to indicate any lowercase alphabetical characters included in the field will be automatically converted to uppercase

#### – GL.600 – Journal Upload File Layout

- □ Updated Processing Rules for PROJECT\_ID and BUSINESS\_UNIT\_PC to indicate that both fields must be either populated or blank
- □ Updated JOURNAL\_ID Processing Rules to indicate any lowercase alphabetical characters included in the field will be automatically converted to uppercase

#### – GL.595 – Journal Extract File Layout

□ Updated the description of ADJUSTING\_ENTRY and UNPOST\_JRNL\_DATE to indicate that they will not be blank. ADJUSTING\_ENTRY will be defaulted to "N". UNPOST\_JRNL\_DATE will be defaulted to the Journal Date

#### – GL.102A – COA Extract File Layout

 $\Box$  Updated the Processing Rules of EFFDT to indicate Effective Date will be blank for Projects 6

#### **Interface Timeline & Agency Tasks CARDINAL**

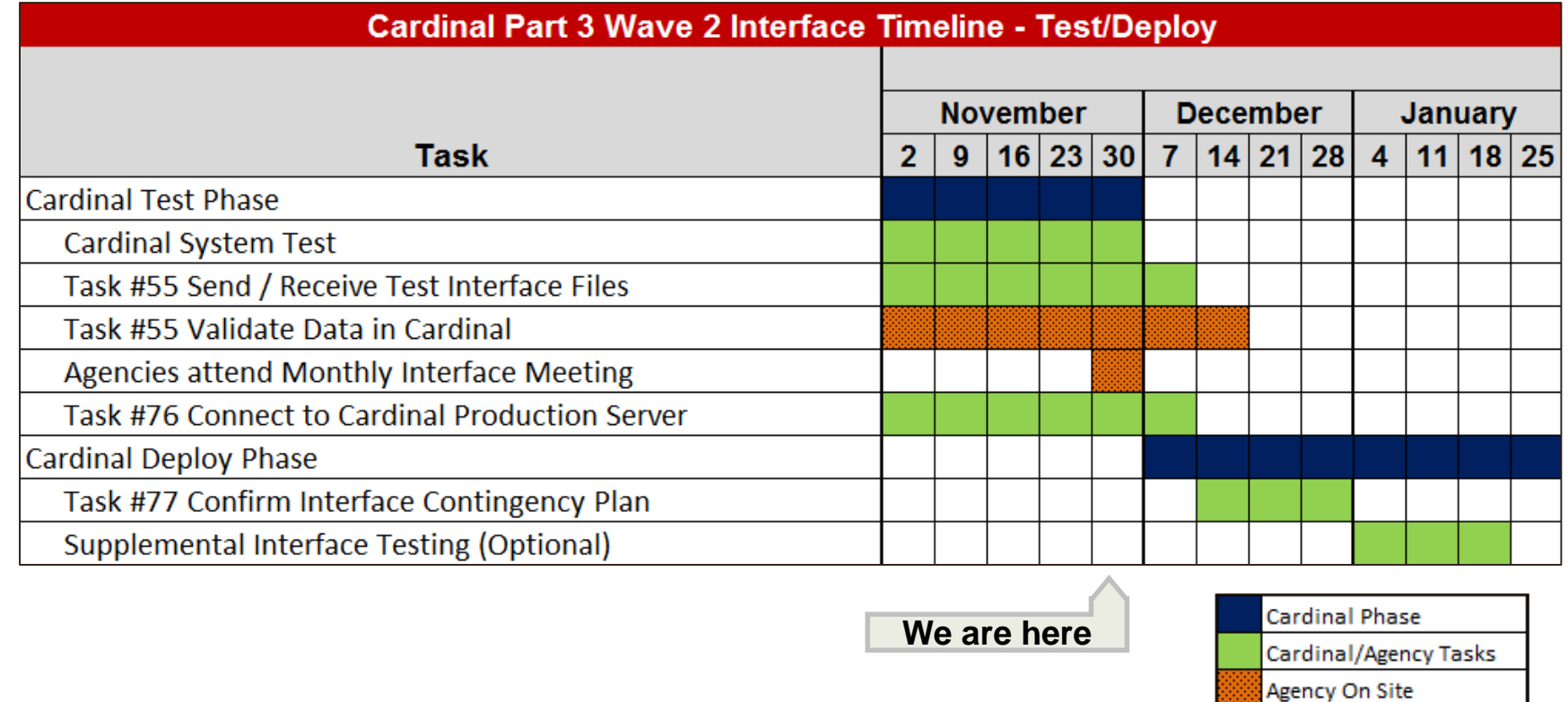

- Task #55 Send/Receive Test Interface Files and Validate Data: 8/17/15 **12/18/15**
- Task #73 Attend December 2015 Interface Meeting: 12/2/15
- Task #76 Connect to Cardinal Production Server: 10/16/15 12/9/15
- Task #77 Confirm Interface Contingency Plan: 12/14/15 12/29/15
- Supplemental Interface Testing (Optional): 1/6/16 1/21/16
- Task #80 Attend January 2016 Interface Meeting **Cancelled**

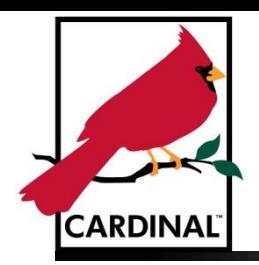

## **Interface Testing**

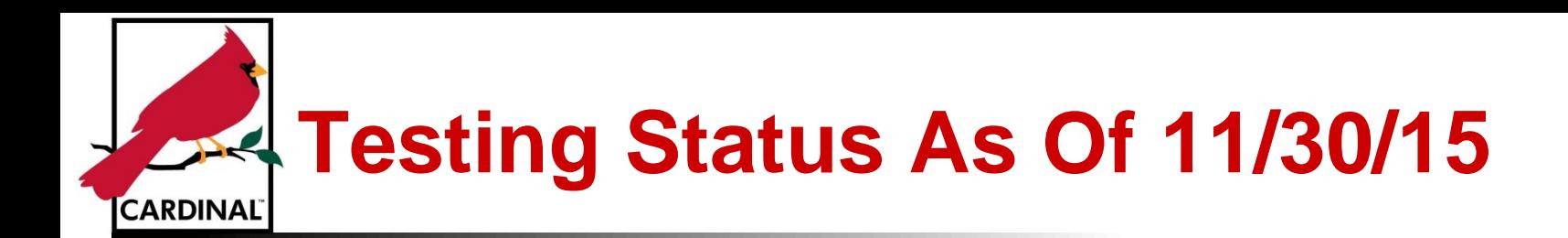

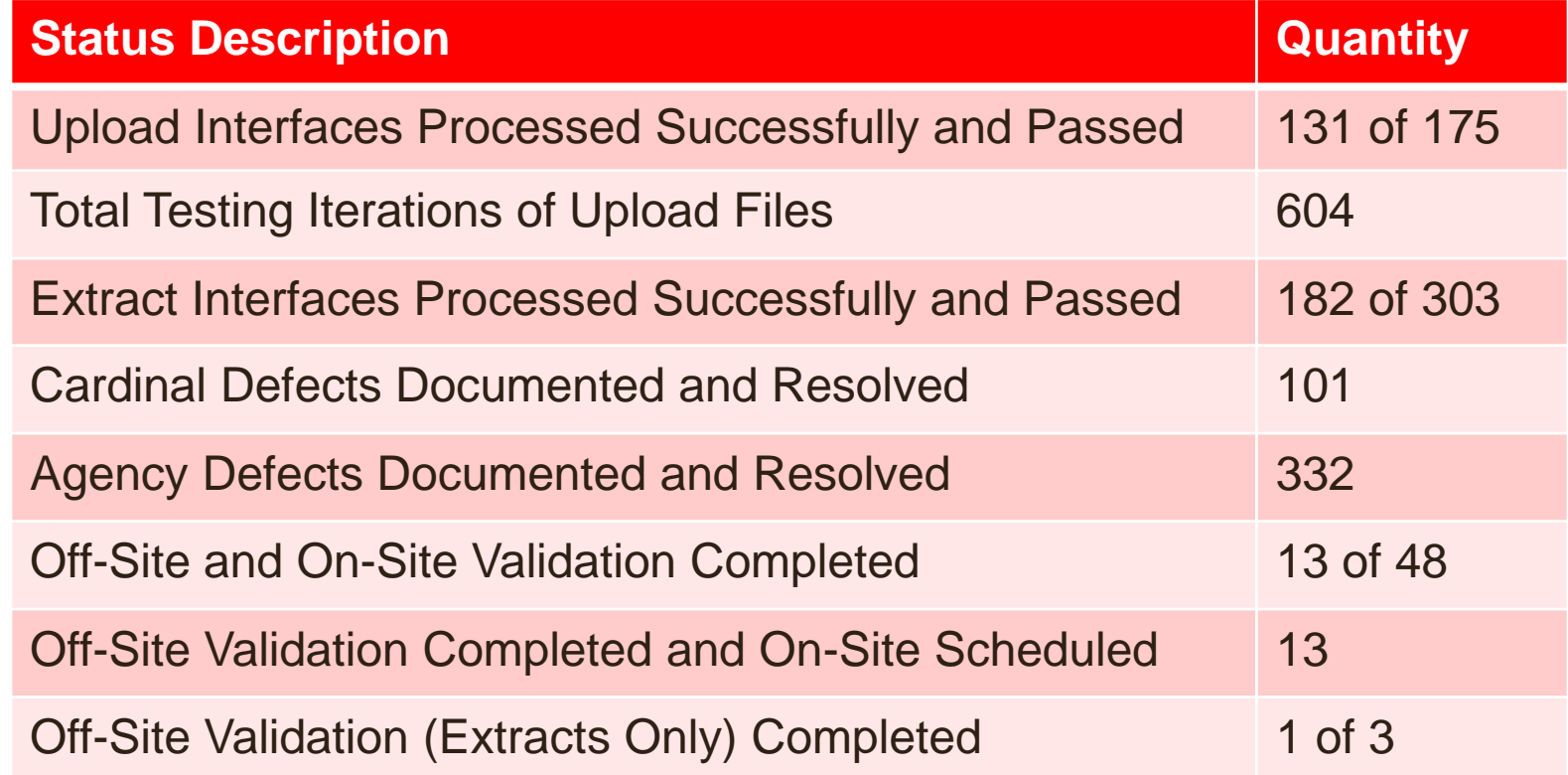

#### **Supplemental Interface Testing – Goals CARDINAL**

- Cardinal will be offering a supplemental interface testing opportunity from 1/6/16 – 1/21/16 to exchange agency files in the context of Cardinal automated batch
- **Agency participation is optional**
- Goals of the supplemental testing:
	- Test of Production-like files
	- Test automatic file exchange
	- Regression test of agency system changes (e.g., upgrade) that occurred after Task #55 was completed
	- Production-like simulation for interface processing only (i.e., no online error correction or data entry)

## **Supplemental Interface Testing – Logistics CARDINAL**

- Agencies must complete all of Task #55 including On-Site Validation prior to participating in the supplemental interface testing
- Cardinal will not stage/enter transactions for agencies
- Automated processing will occur from 1/6/16 1/21/16, but will not occur on Friday nights, weekends, or holidays
- On 1/4/16, Cardinal will remove all upload files from agency Inbound and Outbound folders on the Cardinal Test Server for agencies who have completed Task #55
- Agencies may post files to their Inbound folder on the **Test File Server** starting on 1/5/16
- Processing will occur once a day beginning at 10 AM on 1/6/16. Files submitted after 10 AM will not be processed until the next batch process
- Extracts and Upload Error Reports will be available in the agency's Outbound folder the following day by 10 AM
- This is not a task and will not be tracked

### **Supplemental Interface Testing – Cardinal Environment Data CARDINAL**

- Cardinal has an environment dedicated to the supplemental testing effort. Data previously uploaded and staged during Task #55 will not be in the system
- This environment will have the following agency specific data:
	- FY16 FM3 beginning balances for Appropriation, Allotment, and DPB Operating Plan, as well as adjustments through September
	- Same Vendor IDs and Vendor information as the 12/8/15 Production Vendor file extract
	- Employee data from the cleansed Task #46A Employee Conversion spreadsheets
	- Agency level budget data from Task #91 Determine FY 2016 Agency Level Budgets in Cardinal
	- Agency COA values submitted in Task #22A/B Determine Agency Specific ChartField Values

### **Supplemental Interface Testing – Upload Expectations CARDINAL**

- Agencies should test Production-like files (e.g., normal volume, no manual intervention)
	- The supplemental testing is not intended to be used as a stress test. Cardinal conducts its own Performance Testing
	- Focus is on processing files that simulate a normal day of transactions. Cardinal does not recommend negative testing to force errors
- No Capital Outlay or Legal Services approvals will occur online in Cardinal
- Up to five (5) uploaded Cash Advances will be approved per assembled agency (Cardinal will not be staging Cash Advance transactions online)
	- Cash Advances will require 2 days to appear on the Cash Advance Extract
- Cardinal Team will not be reviewing error reports or sending defect notifications
- Cardinal Team will only investigate issues when prompted by the agency
- Payment Cash Checking will be excluded from the supplemental test
- Agency-controlled ChartField value updates identified during testing will be the responsibility of the agency to apply in Production once Cardinal has deployed, unless a conversion related issue is identified

### **Supplemental Interface Testing – Upload Expectations Cont. CARDINAL**

- Validation Office Hours will be held from 1 PM 3 PM each afternoon of Tuesday, Wednesday, and Thursday of testing at Paragon Place
	- Agency resources may attend the Office Hours to view transactions online in Cardinal with the help of a Cardinal Project team member and job aids
	- Participation is optional
	- As a courtesy, please send an email to the Cardinal Interface Mailbox and copy your liaison, if you plan to attend

### **Supplemental Interface Testing - Extract Expectations CARDINAL**

- Agencies will receive an extract file on a daily basis for each extract interface they selected. This is regardless of the frequency specified in Task #85 - Determine Frequency of Receipt for Extract Files
	- 1099 Extracts will not be transmitted as this interface will be initiated manually by agency users in Cardinal Production
- Extract files will only contain data uploaded by an agency. Cardinal will not be entering or modifying transactions online
- Agencies that do not upload data will receive blank extract files unless another agency uploads a transaction for that agency. Cardinal will not coordinate data between agencies
- Agencies will receive the extract files and error reports corresponding to the interfaces they have selected
	- Agencies with an upload and **not** the corresponding extract will receive the related posted transaction query results on CN SharePoint by 10 AM the following day. Note – Upon Go-Live agencies will run these queries online
- Central Agency Interface data (e.g., FAACS, CIPPS, CDS) will not be included in the agency extract files

### **Supplemental Interface Testing Calendar CARDINAL**

#### **January 2016**

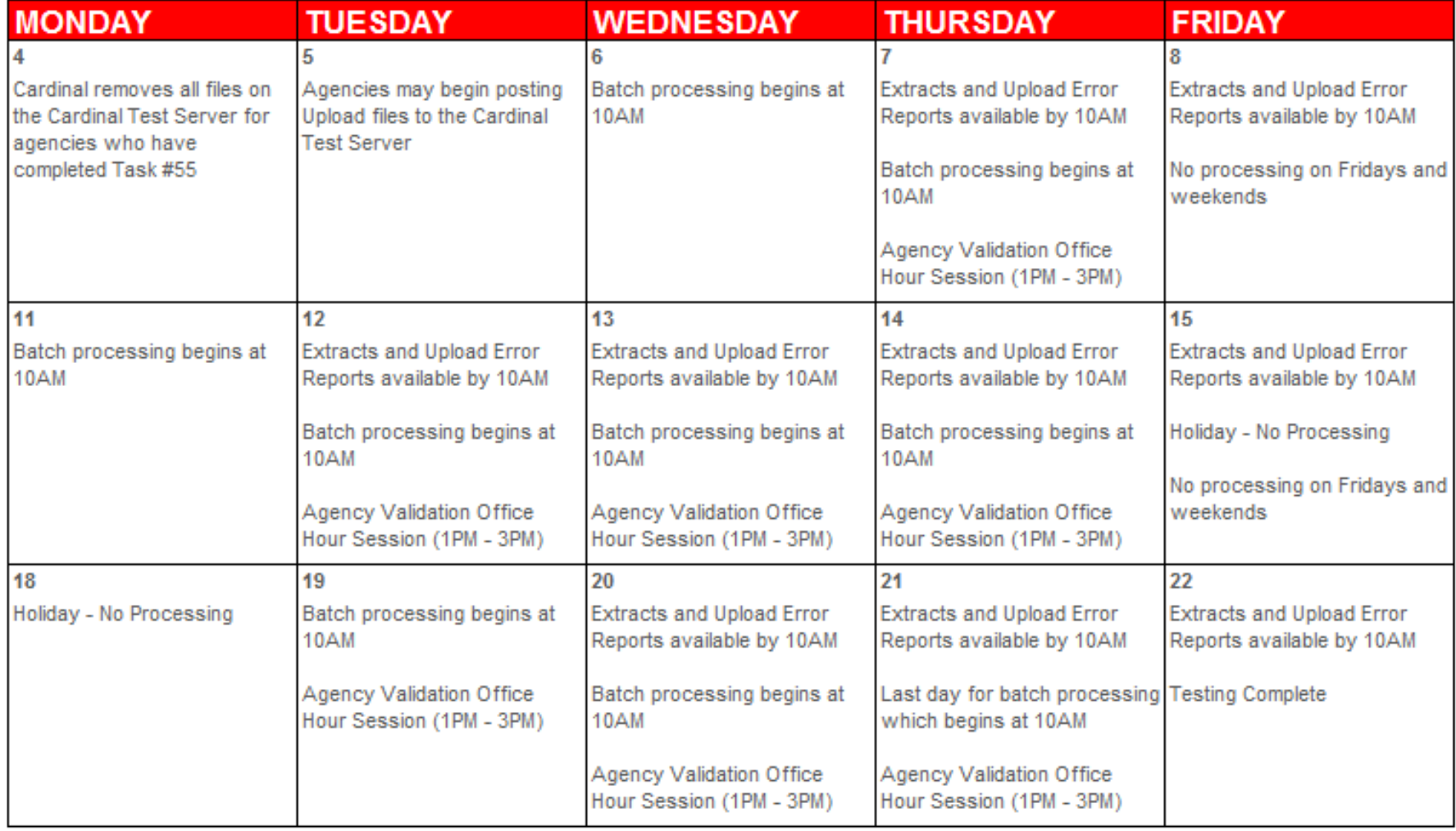

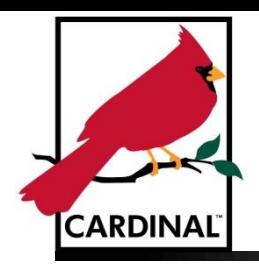

# **Production Preparation**

## **Task #76 – Connect to Cardinal Production Server**

- **What:** Task #76 establishes and confirms an agency's connection to the Cardinal Production Server
- **How:** Agencies should have received their login credentials for the Cardinal Production Server via a phone call to the point of contact listed on the agency's Interface Account Request Form. Cardinal has posted a blank test file to the Agency's Outbound folder to test connectivity
- **When:** Task #76 was distributed on 10/16/15 and is due by 12/9/15. To complete Task #76, agencies must send an email to the Cardinal Interface Team confirming successful retrieval of the blank test file posted to the agency's Outbound folder of the Cardinal Production Server
- **Current Status:** 15 out of 51 assembled agencies have completed Task #76 as of 11/30/15

## **Interface File Delivery Standards - Production CARDINAL**

- Upload files should be in the agency **Inbound** folder before the Cardinal batch processes begin at 6 PM
	- The first set of Production upload files will be processed the evening of 2/1/16
- Upload files will be removed from the file server and archived once they are picked up by the batch process
- Extract files and Upload Error Reports will be in the agency **Outbound** folder after the Cardinal batch processes end, typically no later than 7 AM the next day
	- The first set of Production Extract files and Upload Error Reports will be available the morning of 2/2/16
- Extract files and Upload Error Reports will be available on the file server for 7 calendar days
- Cardinal archives all uploads and extracts in a compressed format
- Agencies needing to access archived files will submit a Cardinal help desk ticket to have the files retrieved
- Weekly extracts will run in Friday night's batch and will be available Saturday morning, typically no later than 7 AM
- Monthly extracts will follow the DOA close calendar and will be available the next morning, typically no later than 7 AM

## **Production Vendor Data Extract File CARDINAL**

- Agencies will receive the AP.962 Vendor Data Extract File generated from the **Cardinal Production environment by end of day 12/8/15**
- Agencies will continue to receive daily full and incremental Vendor Data Extract Files from the Cardinal Production environment after 12/8/15
- The file will be located in the "AP962" folder within your agency's Outbound folder on the Cardinal Production File Server (established via Task #76)
- The file will contain all active vendors currently in Cardinal Production including converted Wave 2 EDI Vendors and Wave 2 Task #60A/B Vendors with final vendor information
- Vendors that failed the IRS TIN Match were converted as Unapproved. Agencies will need to work with CVG to correct the vendor information before they will be approved and available for use in Cardinal
- Vendor Extract files received prior to 12/8/15 **should not** be loaded into the agency Production database, since these are test files. **Agencies who load or use a non-Production file in their agency systems(s) risk sending payments to the incorrect vendor, incorrect address, and/or incorrect bank account**

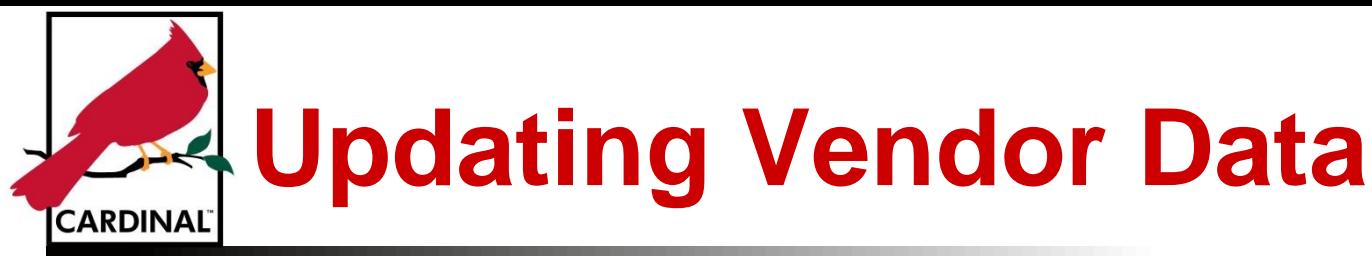

- To create a new Cardinal Vendor or to update an existing Vendor, agencies will need to complete a Vendor Maintenance Request form found on the Cardinal Project website. Completed forms should be sent to the Commonwealth Vendor Group (CVG) via the e-mail [CVG@doa.virginia.gov](mailto:CVG@doa.virginia.gov)
	- Vendor Maintenance Request Form Navigation: Cardinal Website > Statewide Toolbox > Forms > Vendor Maintenance Request [\(link\)](http://www.cardinalproject.virginia.gov/Statewide Forms/AP-SW-502_Vendor_Maintenance_Request.docx)
	- Vendor Maintenance Request Form Instructions: Cardinal Website > Statewide Toolbox > Forms > Vendor Maintenance Request Forms Instructions [\(link](http://www.cardinalproject.virginia.gov/Statewide Forms/Instructions_Vendor_Maintenance_Request_Form SW 502.pdf))
- Before your agency can submit a Vendor Maintenance Request form, the Fiscal Officer for your agency must submit an Agency Signature Authorization for Vendor Maintenance form. This form should have been completed with Task #60A/B and submitted to CVG via the e-mail [CVG@doa.virginia.gov](mailto:CVG@doa.virginia.gov)
	- Agency Signature Authorization for Vendor Maintenance Navigation: Cardinal Website > Statewide Toolbox > Forms > Agency Signature Authorization Vendor Maintenance [\(link\)](http://www.cardinalproject.virginia.gov/Statewide Forms/AP-SW-501_Agency_Signature_Authorization_Vendor_Maintenance.docx)
- All international vendors need to be submitted to the CVG through the Vendor Maintenance Request Form as they were not converted in Task #60A/B
- Agencies can submit Vendor Maintenance Request Forms prior to Wave 2 Go-Live for any new vendors or updates to existing vendors  $21$

**Deployment Cutover Calendar** 

**CARDINAL** 

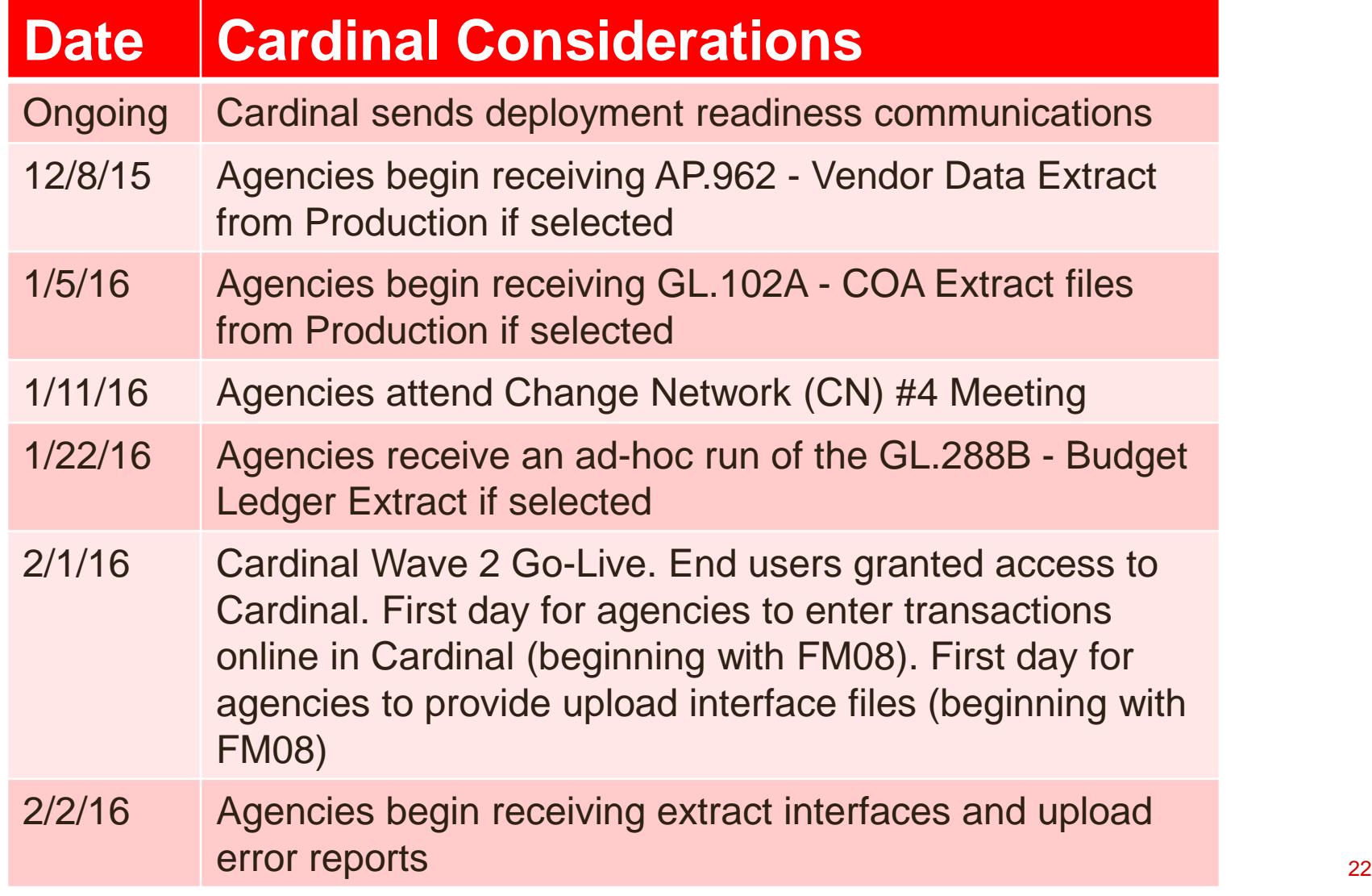

**Deployment Cutover Calendar CARDINAL** 

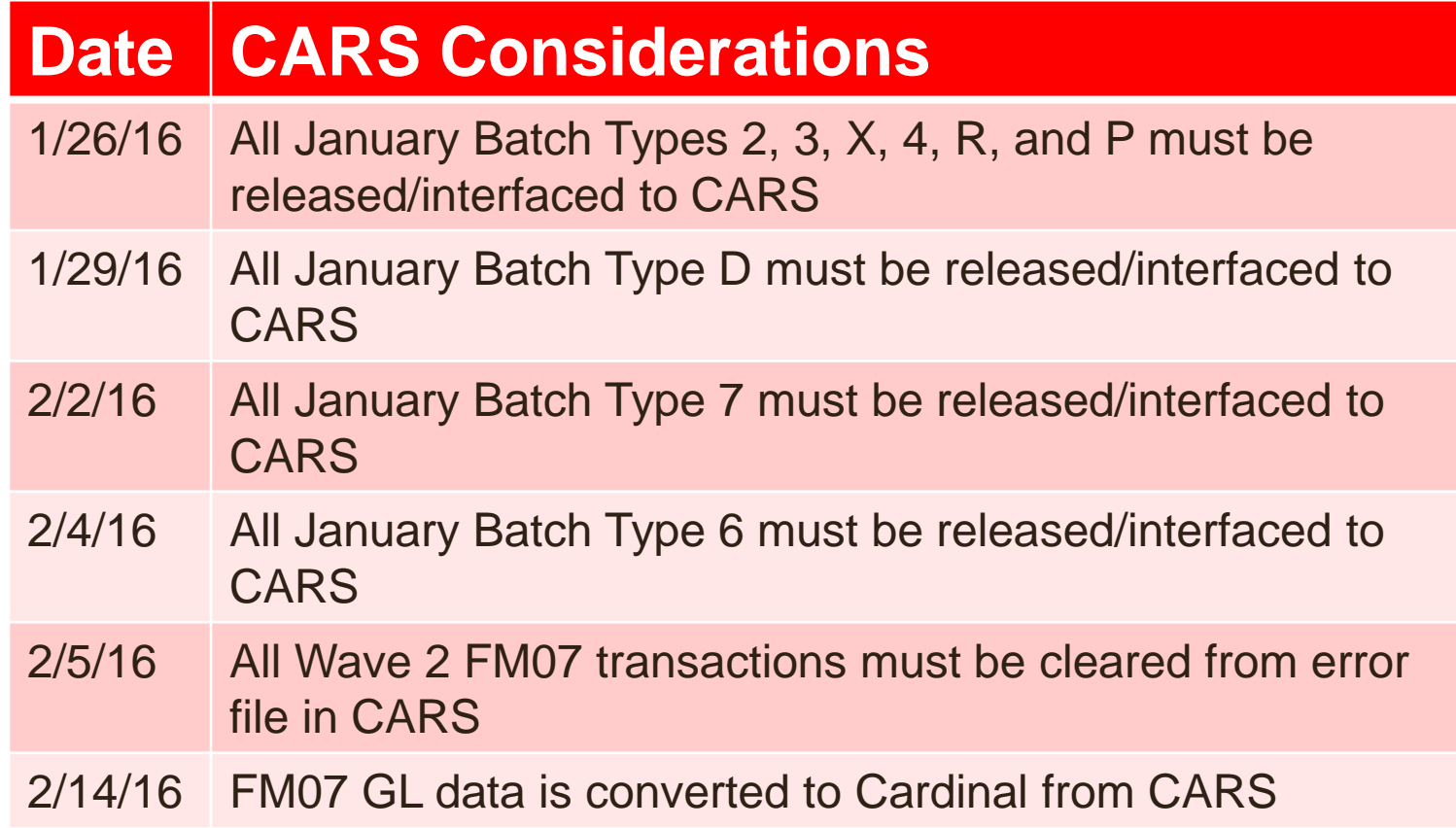

## **Task #77 – Confirm Interface Contingency Plan**

- **What:** Task #77 establishes a contingency plan to be enacted in the event an agency cannot interface transactions on 2/1/16
- **How:** Agencies review the Cardinal Interface Contingency Plan, which predominantly involves agencies keying transactions online in Cardinal if they are not able to meet the Cardinal Go-Live date of 2/1/16
- **Who:** Agency Primary Contacts will be responsible for completing this task
- **When:** This task will be communicated on 12/14/15 and is due back to the Cardinal Interface Team on 12/29/15

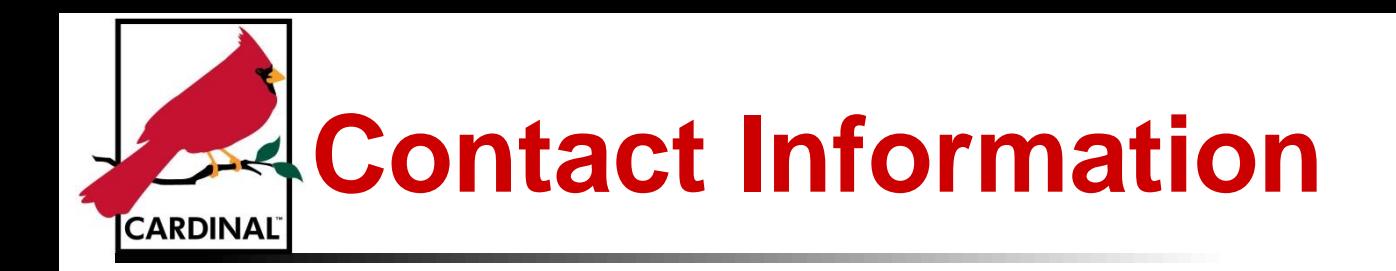

Your agency is encouraged to visit the Cardinal website for additional information about the project. The website can be found at: **[http://www.cardinalproject.virginia.gov](http://www.cardinalproject.virginia.gov/)**

Please e-mail any general Cardinal project questions you have to the following e-mail address: **[ProjectCardinal@doa.virginia.gov](mailto:ProjectCardinal@doa.virginia.gov)**

Please e-mail any Interface questions you have to the following e-mail address:

**[Cardinal.Interfaces@doa.virginia.gov](https://webmail.vita.virginia.gov/OWA/redir.aspx?C=UYrxqlMMikuPQN1UF5C5zOb3PyTBVdAI4_2S3rAGtU8NcxiudptKY28-9EC_qfZaC-4k5eX588k.&URL=mailto:Cardinal.Interfaces@doa.virginia.gov)**